# **Windows 8 Shutdown 57.htm**

**National Research Council,Division on Engineering and Physical Sciences,Committee on Applied and Theoretical Statistics,Policy and Global Affairs,Committee on Science, Technology, and Law,Committee on Identifying the Needs of the Forensic Sciences Community**

 **Blindsight** Peter Watts,2006-10-03 Hugo and Shirley Jackson award-winning Peter Watts stands on the cutting edge of hard SF with his acclaimed novel, Blindsight Two months since the stars fell... Two months of silence, while a world held its breath. Now some half-derelict space probe, sparking fitfully past Neptune's orbit, hears a whisper from the edge of the solar system: a faint signal sweeping the cosmos like a lighthouse beam. Whatever's out there isn't talking to us. It's talking to some distant star, perhaps. Or perhaps to something closer, something en route. So who do you send to force introductions with unknown and unknowable alien intellect that doesn't wish to be met? You send a linguist with multiple personalities, her brain surgically partitioned into separate, sentient processing cores. You send a biologist so radically interfaced with machinery that he sees x-rays and tastes ultrasound. You send a pacifist warrior in the faint hope she won't be needed. You send a monster to command them all, an extinct hominid predator once called vampire, recalled from the grave with the voodoo of recombinant genetics and the blood of sociopaths. And you send a synthesist—an informational topologist with half his mind gone—as an interface between here and there. Pray they can be trusted with the fate of a world. They may be more alien than the thing they've been sent to find. At the Publisher's request, this title is being sold without Digital Rights Management Software (DRM) applied.

 **The Security Development Lifecycle** Michael Howard,Steve Lipner,2006 Your customers demand and deserve better security and privacy in their software. This book is the first to detail a rigorous, proven methodology that measurably minimizes security bugs--the Security Development Lifecycle (SDL). In this longawaited book, security experts Michael Howard and Steve Lipner from the Microsoft Security Engineering Team guide you through each stage of the SDL--from education and design to testing and post-release. You get their first-hand insights, best practices, a

practical history of the SDL, and lessons to help you implement the SDL in any development organization. Discover how to: Use a streamlined risk-analysis process to find security design issues before code is committed Apply secure-coding best practices and a proven testing process Conduct a final security review before a product ships Arm customers with prescriptive guidance to configure and deploy your product more securely Establish a plan to respond to new security vulnerabilities Integrate security discipline into agile methods and processes, such as Extreme Programming and Scrum Includes a CD featuring: A six-part security class video conducted by the authors and other Microsoft security experts Sample SDL documents and fuzz testing tool PLUS--Get book updates on the Web. For customers who purchase an ebook version of this title, instructions for downloading the CD files can be found in the ebook.

#### Business and Commerce Code Texas,2009

 The Internet in China Zixue Tai,2007-05-07 The Internet in China examines the cultural and political ramifications of the Internet for Chinese society. The rapid growth of the Internet has been enthusiastically embraced by the Chinese government, but the government has also rushed to seize control of the virtual environment. Individuals have responded with impassioned campaigns against official control of information. The emergence of a civil society via cyberspace has had profound effects upon China--for example, in 2003, based on an Internet campaign, the Chinese Supreme People's Court overturned the ruling of a local court for the first time since the Communist Party came to power in 1949. The important question this book asks is not whether the Internet will democratize China, but rather in what ways the Internet is democratizing communication in China. How is the Internet empowering individuals by fostering new types of social spaces and redefining existing social relations?

 Guide for the Care and Use of Laboratory Animals National Research Council,Division on Earth and Life Studies,Institute for Laboratory Animal Research,Committee for the Update of the Guide for the Care and Use of Laboratory Animals,2011-01-27 A respected resource for decades, the Guide for the Care and Use of Laboratory Animals has been updated by a committee of experts, taking into consideration input from the scientific and laboratory animal communities and the public at large. The Guide incorporates new scientific information on common laboratory animals, including aquatic species, and includes extensive references. It is organized around major components of animal use: Key concepts of animal care and use. The Guide sets the framework for the humane care and use of laboratory animals. Animal care and use program. The Guide discusses the concept of a broad Program of Animal Care and Use, including roles and responsibilities of the Institutional Official, Attending Veterinarian and the Institutional Animal Care and Use Committee. Animal environment, husbandry, and management. A chapter on this topic is now divided into sections on terrestrial and aquatic animals and provides recommendations for housing and environment, husbandry, behavioral and population management, and more. Veterinary care. The Guide discusses veterinary care and the responsibilities of the Attending Veterinarian. It includes recommendations on animal procurement and transportation, preventive medicine (including animal biosecurity), and clinical care and management. The Guide addresses distress and pain recognition and relief, and issues surrounding euthanasia. Physical plant. The Guide identifies design issues, providing construction guidelines for functional areas; considerations such as drainage, vibration and noise control, and environmental monitoring; and specialized facilities for animal housing and research needs. The Guide for the Care and Use of Laboratory Animals provides a framework for the judgments required in the management of animal facilities. This updated and expanded resource of proven value will be important to scientists and researchers, veterinarians, animal care personnel, facilities managers,

institutional administrators, policy makers involved in research issues, and animal welfare advocates.

#### **Our Common Future** ,1990

 **ULYSSES (Modern Classics Series)** James Joyce,2024-01-10 This carefully crafted ebook: ULYSSES (Modern Classics Series) is formatted for your eReader with a functional and detailed table of contents. Ulysses is a modernist novel by Irish writer James Joyce. It is considered to be one of the most important works of modernist literature, and has been called a demonstration and summation of the entire movement. Ulysses chronicles the peripatetic appointments and encounters of Leopold Bloom in Dublin in the course of an ordinary day, 16 June 1904. Ulysses is the Latinised name of Odysseus, the hero of Homer's epic poem Odyssey, and the novel establishes a series of parallels between its characters and events and those of the poem (the correspondence of Leopold Bloom to Odysseus, Molly Bloom to Penelope, and Stephen Dedalus to Telemachus). Joyce divided Ulysses into 18 chapters or episodes. At first glance much of the book may appear unstructured and chaotic; Joyce once said that he had put in so many enigmas and puzzles that it will keep the professors busy for centuries arguing over what I meant, which would earn the novel immortality. James Joyce (1882-1941) was an Irish novelist and poet, considered to be one of the most influential writers in the modernist avant-garde of the early 20th century. Joyce is best known for Ulysses, the short-story collection Dubliners, and the novels A Portrait of the Artist as a Young Man and Finnegans Wake.

 **Windows 11 from Beginner to Advanced** Martin Brinkmann,2021-09-29 Windows 11 is not that different from Windows 10, but it is different enough that guidance may be needed, even for experienced users. Windows 11 From Beginner to Advanced gives new and veteran users of Windows information they need to master Microsoft's Windows 11 operating system. The book is divided into beginner, intermediate and expert

chapters, and covers all major topics of interest, including those that are new or different when compared to Microsoft's previous operating system, Windows 10. You learn how to master Windows 11, by personalizing the operating system to your needs and making sure that everything is set up efficiently and correctly. Topics discussed in the book include modifying the appearance of the Windows operating system, setting up a reliable backup solution that does not cost money, configuring Windows Search, managing privacy settings, and quick tips that improve how you work on Windows 11 devices. Users of all experience level will find actionable information that are easy to follow. Experienced users get advanced information, that include editing policies or the Windows Registry to make modifications to the system. Things that are included (plus others not listed) Customize the appearance of Windows 11 (taskbar, Start, Explorer, themes, colors., and fonts) Make File Explorer more efficient. Improve your productivity through shortcuts and other options. Use local or Microsoft accounts. Troubleshoot Windows 11 and resolve issues on your own. Control Windows Updates. Manage privacy settings. Set up a backup solution that is efficient and free. Make use of advanced concepts such as Windows Sandbox or Windows Subsystem for Linux. A list of software recommendations

 **Ubuntu Hacks** Jonathan Oxer,Kyle Rankin,Bill Childers,2006-06-14 Ubuntu Linux--the most popular Linux distribution on the planet--preserves the spirit embodied in the ancient African word ubuntu, which means both humanity to others and I am what I am because of who we all are. Ubuntu won the Linux Journal Reader's Choice Award for best Linux distribution and is consistently the top-ranked Linux variant on DistroWatch.com. The reason this distribution is so widely popular is that Ubuntu is designed to be useful, usable, customizable, and always available for free worldwide. Ubuntu Hacks is your one-stop source for all of the community knowledge you need to get the most out of Ubuntu: a collection of 100 tips and tools to help new

and experienced Linux users install, configure, and customize Ubuntu. With this set of hacks, you can get Ubuntu Linux working exactly the way you need it to. Learn how to: Install and test-drive Ubuntu Linux. Keep your system running smoothly Turn Ubuntu into a multimedia powerhouse: rip and burn discs, watch videos, listen to music, and more Take Ubuntu on the road with Wi-Fi wireless networking, Bluetooth, etc. Hook up multiple displays and enable your video card's 3-D acceleration Run Ubuntu with virtualization technology such as Xen and VMware Tighten your system's security Set up an Ubuntu-powered server Ubuntu Hacks will not only show you how to get everything working just right, you will also have a great time doing it as you explore the powerful features lurking within Ubuntu. Put in a nutshell, this book is a collection of around 100 tips and tricks which the authors choose to call hacks, which explain how to accomplish various tasks in Ubuntu Linux. The so called hacks range from down right ordinary to the other end of the spectrum of doing specialised things...More over, each and every tip in this book has been tested by the authors on the latest version of Ubuntu (Dapper Drake) and is guaranteed to work. In writing this book, it is clear that the authors have put in a lot of hard work in covering all facets of configuring this popular Linux distribution which makes this book a worth while buy. -- Ravi Kumar, Slashdot.org

 **Strengthening Forensic Science in the United States** National Research Council,Division on Engineering and Physical Sciences,Committee on Applied and Theoretical Statistics,Policy and Global Affairs,Committee on Science, Technology, and Law,Committee on Identifying the Needs of the Forensic Sciences Community,2009-07-29 Scores of talented and dedicated people serve the forensic science community, performing vitally important work. However, they are often constrained by lack of adequate resources, sound policies, and national support. It is clear that change and advancements, both systematic and scientific, are needed in a number of forensic science disciplines to ensure the reliability of work, establish enforceable standards, and promote best practices with consistent application. Strengthening Forensic Science in the United States: A Path Forward provides a detailed plan for addressing these needs and suggests the creation of a new government entity, the National Institute of Forensic Science, to establish and enforce standards within the forensic science community. The benefits of improving and regulating the forensic science disciplines are clear: assisting law enforcement officials, enhancing homeland security, and reducing the risk of wrongful conviction and exoneration. Strengthening Forensic Science in the United States gives a full account of what is needed to advance the forensic science disciplines, including upgrading of systems and organizational structures, better training, widespread adoption of uniform and enforceable best practices, and mandatory certification and accreditation programs. While this book provides an essential call-to-action for congress and policy makers, it also serves as a vital tool for law enforcement agencies, criminal prosecutors and attorneys, and forensic science educators.

#### Commerce Business Daily ,1998-03

 Rtfm Ben Clark,2014-02-11 The Red Team Field Manual (RTFM) is a no fluff, but thorough reference guide for serious Red Team members who routinely find themselves on a mission without Google or the time to scan through a man page. The RTFM contains the basic syntax for commonly used Linux and Windows command line tools, but it also encapsulates unique use cases for powerful tools such as Python and Windows PowerShell. The RTFM will repeatedly save you time looking up the hard to remember Windows nuances such as Windows wmic and dsquery command line tools, key registry values, scheduled tasks syntax, startup locations and Windows scripting. More importantly, it should teach you some new red team techniques.

 Atlanta Magazine ,2005-10 Atlanta magazine's editorial mission is to engage our community through provocative writing, authoritative reporting, and superlative design that illuminate the people, the issues, the trends, and the events that define our city. The magazine informs, challenges, and entertains our readers each month while helping them make intelligent choices, not only about what they do and where they go, but what they think about matters of importance to the community and the region. Atlanta magazine's editorial mission is to engage our community through provocative writing, authoritative reporting, and superlative design that illuminate the people, the issues, the trends, and the events that define our city. The magazine informs, challenges, and entertains our readers each month while helping them make intelligent choices, not only about what they do and where they go, but what they think about matters of importance to the community and the region.

 **Green Book** U.s. Department of the Treasury,2015-12-28 Welcome to the Green Book a comprehensive guide for financial institutions that receive ACH payments from the Federal government. Today, the vast majority of Federal payments are made via the ACH. With very few exceptions, Federal government ACH transactions continue to be subject to the same rules as private industry ACH payments. As a result, the Green Book continues to get smaller in size and is designed to deal primarily with exceptions or issues unique to Federal government operations.

 **Atlanta Magazine** ,2005-10 Atlanta magazine's editorial mission is to engage our community through provocative writing, authoritative reporting, and superlative design that illuminate the people, the issues, the trends, and the events that define our city. The magazine informs, challenges, and entertains our readers each month while helping them make intelligent choices, not only about what they do and where they go, but what they think about matters of importance to the community and the region. Atlanta magazine's editorial mission is to engage our community through provocative writing, authoritative reporting, and superlative design that illuminate the people, the issues, the trends, and the events that define our city. The magazine informs, challenges, and entertains our readers each month while helping them make intelligent choices, not only about what they do and where they go, but what they think about matters of importance to the community and the region.

 **The Bios Companion** Phil Croucher,2001 This text describes the functions that the BIOS controls and how these relate to the hardware in a PC. It covers the CMOS and chipset set-up options found in most common modern BIOSs. It also features tables listing error codes needed to troubleshoot problems caused by the BIOS.

 Stalin Stephen Kotkin,2014 Details how after achieving dictatorial power over the Soviet Empire Stalin unleashed a political system that would wield life and death over hundreds of millions in the Great Terror and cement the ruler's place in history. -- provided by publisher.

#### **Windows Developer's Journal** ,1997

 **Backpacker** ,2007-09 Backpacker brings the outdoors straight to the reader's doorstep, inspiring and enabling them to go more places and enjoy nature more often. The authority on active adventure, Backpacker is the world's first GPS-enabled magazine, and the only magazine whose editors personally test the hiking trails, camping gear, and survival tips they publish. Backpacker's Editors' Choice Awards, an industry honor recognizing design, feature and product innovation, has become the gold standard against which all other outdoor-industry awards are measured.

 **Love Wins** Rob Bell,2011-03-15 Millions of Christians have struggled with how to reconcile God's love and God's judgment: Has God created billions of people over thousands of years only to select a few to go to heaven and everyone else to suffer forever in hell? Is this acceptable to God? How is this good news? Troubling questions—so troubling that many have lost their faith because of

them. Others only whisper the questions to themselves, fearing or being taught that they might lose their faith and their church if they ask them out loud. But what if these questions trouble us for good reason? What if the story of heaven and hell we have been taught is not, in fact, what the Bible teaches? What if what Jesus meant by heaven, hell, and salvation are very different from how we have come to understand them? What if it is God who wants us to face these questions? Author, pastor, and innovative teacher Rob Bell presents a deeply biblical vision for rediscovering a richer, grander, truer, and more spiritually satisfying way of understanding heaven, hell, God, Jesus, salvation, and repentance. The result is the discovery that the good news is much, much better than we ever imagined. Love wins.

The Enigmatic Realm of **Windows 8 Shutdown 57.htm**: Unleashing the Language is Inner Magic

In a fast-paced digital era where connections and knowledge intertwine, the enigmatic realm of language reveals its inherent magic. Its capacity to stir emotions, ignite contemplation, and catalyze profound transformations is nothing lacking extraordinary. Within the captivating pages of **Windows 8 Shutdown 57.htm** a literary masterpiece penned by a renowned author, readers embark on a transformative journey, unlocking the secrets and untapped potential embedded within each word. In this evaluation, we shall explore the book is core themes, assess its distinct writing style, and delve into its lasting effect on the hearts and minds of those that partake in its reading experience.

#### **Table of Contents Windows 8 Shutdown 57.htm**

1. Understanding the eBook Windows 8 Shutdown 57.htm

- The Rise of Digital Reading Windows 8 Shutdown 57.htm
- Advantages of eBooks Over Traditional Books
- 2. Identifying Windows 8 Shutdown 57.htm
	- Exploring Different Genres
	- Considering Fiction vs. Non-Fiction
	- Determining Your Reading Goals
- 3. Choosing the Right eBook Platform
	- Popular eBook **Platforms**
	- Features to Look for in an Windows 8 Shutdown 57.htm
	- User-Friendly Interface
- 4. Exploring eBook Recommendations from Windows 8 Shutdown 57.htm
	- Personalized Recommendations
	- Windows 8 Shutdown 57.htm User Reviews and **Ratings**
	- Windows 8

Shutdown 57.htm and Bestseller Lists

- 5. Accessing Windows 8 Shutdown 57.htm Free and Paid eBooks
	- Windows 8 Shutdown 57.htm Public Domain eBooks
	- Windows 8 Shutdown 57.htm eBook Subscription Services
	- Windows 8 Shutdown 57.htm Budget-Friendly **Options**
- 6. Navigating Windows 8 Shutdown 57.htm eBook Formats
	- o ePub, PDF, MOBI, and More
	- Windows 8 Shutdown 57.htm Compatibility with Devices
	- Windows 8 Shutdown 57.htm Enhanced eBook Features
- 7. Enhancing Your Reading Experience
	- Adjustable Fonts and Text Sizes of
- Windows 8 Shutdown 57.htm
- Highlighting and Note-Taking Windows 8 Shutdown 57.htm
- Interactive Elements Windows 8 Shutdown 57.htm
- 8. Staying Engaged with Windows 8 Shutdown 57.htm
	- o Joining Online Reading **Communities**
	- Participating in Virtual Book Clubs
	- Following Authors and Publishers Windows 8 Shutdown 57.htm
- 9. Balancing eBooks and Physical Books Windows 8 Shutdown 57.htm
	- $\circ$  Benefits of a Digital Library
	- Creating a Diverse Reading Collection Windows 8 Shutdown 57.htm
- 10. Overcoming Reading Challenges
	- Dealing with Digital Eye Strain
- Minimizing **Distractions**
- Managing Screen Time
- 11. Cultivating a Reading Routine Windows 8 Shutdown 57.htm
	- o Setting Reading Goals Windows 8 Shutdown 57.htm
	- Carving Out Dedicated Reading Time
- 12. Sourcing Reliable Information of Windows 8 Shutdown 57.htm
	- Fact-Checking eBook Content of Windows 8 Shutdown 57.htm
	- Distinguishing Credible Sources
- 13. Promoting Lifelong Learning
	- Utilizing eBooks for Skill Development
	- Exploring Educational eBooks
- 14. Embracing eBook Trends
	- o Integration of Multimedia **Elements**
	- Interactive and Gamified eBooks

## **Windows 8 Shutdown 57.htm Introduction**

Windows 8 Shutdown 57.htm Offers over 60,000 free eBooks, including many classics that are in the public domain. Open Library: Provides access to over 1 million free eBooks, including classic literature and contemporary works. Windows 8 Shutdown 57.htm Offers a vast collection of books, some of which are available for free as PDF downloads, particularly older books in the public domain. Windows 8 Shutdown 57.htm : This website hosts a vast collection of scientific articles, books, and textbooks. While it operates in a legal gray area due to copyright issues, its a popular resource for finding various publications. Internet Archive for Windows 8 Shutdown 57.htm : Has an extensive collection of digital content, including books, articles, videos, and more. It has a massive library of free downloadable books. FreeeBooks Windows 8 Shutdown 57.htm Offers a diverse range of free eBooks across various

genres. Windows 8 Shutdown 57.htm Focuses mainly on educational books, textbooks, and business books. It offers free PDF downloads for educational purposes. Windows 8 Shutdown 57.htm Provides a large selection of free eBooks in different genres, which are available for download in various formats, including PDF. Finding specific Windows 8 Shutdown 57.htm, especially related to Windows 8 Shutdown 57.htm, might be challenging as theyre often artistic creations rather than practical blueprints. However, you can explore the following steps to search for or create your own Online Searches: Look for websites, forums, or blogs dedicated to Windows 8 Shutdown 57.htm, Sometimes enthusiasts share their designs or concepts in PDF format. Books and Magazines Some Windows 8 Shutdown 57.htm books or magazines might include. Look for these in online stores or libraries. Remember that while Windows 8 Shutdown 57.htm, sharing copyrighted material without permission is

not legal. Always ensure youre either creating your own or obtaining them from legitimate sources that allow sharing and downloading. Library Check if your local library offers eBook lending services. Many libraries have digital catalogs where you can borrow Windows 8 Shutdown 57.htm eBooks for free, including popular titles.Online Retailers: Websites like Amazon, Google Books, or Apple Books often sell eBooks. Sometimes, authors or publishers offer promotions or free periods for certain books.Authors Website Occasionally, authors provide excerpts or short stories for free on their websites. While this might not be the Windows 8 Shutdown 57.htm full book , it can give you a taste of the authors writing style.Subscription Services Platforms like Kindle Unlimited or Scribd offer subscriptionbased access to a wide range of Windows 8 Shutdown 57.htm eBooks, including some popular titles.

## **FAQs About Windows 8 Shutdown 57.htm Books**

#### **What is a Windows 8 Shutdown 57.htm PDF?** A

PDF (Portable Document Format) is a file format developed by Adobe that preserves the layout and formatting of a document, regardless of the software, hardware, or operating system used to view or print it. **How do I create a Windows 8 Shutdown 57.htm PDF?**

There are several ways to create a PDF: Use software like Adobe Acrobat, Microsoft Word, or Google Docs, which often have built-in PDF creation tools. Print to PDF: Many applications and operating systems have a "Print to PDF" option that allows you to save a document as a PDF file instead of printing it on paper. Online converters: There are various online tools that can convert different file types to PDF. **How do I edit a Windows 8 Shutdown 57.htm PDF?** Editing a PDF can be done with software like Adobe Acrobat, which allows direct editing of text, images,

and other elements within the PDF. Some free tools, like PDFescape or Smallpdf, also offer basic editing capabilities. **How do I convert a Windows 8 Shutdown 57.htm PDF to another file format?** There are multiple ways to convert a PDF to another format: Use online converters like Smallpdf, Zamzar, or Adobe Acrobats export feature to convert PDFs to formats like Word, Excel, JPEG, etc. Software like Adobe Acrobat, Microsoft Word, or other PDF editors may have options to export or save PDFs in different formats. **How do I password-protect a Windows 8 Shutdown 57.htm PDF?** Most PDF editing software allows you to add password protection. In Adobe Acrobat, for instance, you can go to "File" -> "Properties" -> "Security" to set a password to restrict access or editing capabilities. Are there any free alternatives to Adobe Acrobat for working with PDFs? Yes, there are many free

alternatives for working with PDFs, such as: LibreOffice: Offers PDF editing features.

PDFsam: Allows splitting, merging, and editing PDFs. Foxit Reader: Provides basic PDF viewing and editing capabilities. How do I compress a PDF file? You can use online tools like Smallpdf, ILovePDF, or desktop software like Adobe Acrobat to compress PDF files without significant quality loss. Compression reduces the file size, making it easier to share and download. Can I fill out forms in a PDF file? Yes, most PDF viewers/editors like Adobe Acrobat, Preview (on Mac), or various online tools allow you to fill out forms in PDF files by selecting text fields and entering information. Are there any restrictions when working with PDFs? Some PDFs might have restrictions set by their creator, such as password protection, editing restrictions, or print restrictions. Breaking these restrictions might require specific software or tools, which may or may not be legal depending on the circumstances and local laws.

## **Windows 8 Shutdown 57.htm :**

## the go between study guide literature guide litcharts - Feb 10 2023

web most of the go between is set in 1900 with the present day of the novel taking place in the 1950s leo tells the story retrospectively recounting the events that took place in one fateful summer when he was 12 the contrast between the two time periods is an important aspect of the book the year 1900 was one of peak optimism at the

the go between rotten tomatoes - Jun 14 2023 web eager to impress her leo becomes the go between for marian delivering secret romantic letters to ted burgess alan bates a handsome neighboring farmer however when marian becomes engaged

## **the go between filmi izle 1971 sinema delisi** - Mar 11 2023

web film bilgileri 2 sene önce eklendi fragmanı izle 1 466 izlenme türkçe altyazılı imdb 7 2 1970 li yıllar dram romantik

İngiliz genç leo colston kırsalda bir yazı geçirir ve güzel genç aristokrat marian a aşık olur

## **the go between arabulucu 1971 full hd türkçe dublaj izle** - Nov 07 2022 web the go between arabulucu 1971 full hd türkçe dublaj izle on iki yaşındaki leo yaz tatilini arkadaşı ve onun ailesiyle birlikte geçirmeye karar verir arkadaşının ablası marian nişanlı olmasına rağmen taşralı çiftçi ted ile yasak aşk yaşamaktadır the go between full movie movies anywhere - Mar 31 2022 web purchase the go between on digital and stream instantly or download offline a turn of the century romantic drama the go between recounts the secret love affair between a beautiful heiress marion julie christie and the poor tenant farmer ted burgess alan bates the go between in the romance between marion and ted is a twelve year old **İki arada the go between filmi sinemalar com** - Feb 27 2022

web İki arada filminin özeti yorumları oyuncuları ve

seansları hakkında bilgilere ulaşmak film fragmanını izlemek için tıklayın

#### **the go between l p hartley colm toibin derleyen**

**1000kitap** - Oct 06 2022 web the go between yazar I p hartley derleyen colm toibin basım english united states of america new york review books classics 12 mart 2002 karton kapak 9780940322998 tür edebiyat roman the past is a foreign country they do things differently there summering with a fellow schoolboy on a great english estate leo the the go between kapak değişebilir kağıt kapak amazon com tr - Dec 08 2022 web he is the go between of the title carrying messages between the lovers in an affair that is socially forbidden it is a great pity that the book is remembered for its opening line the past is a foreign country they do things differently there as it is not the best quotation

**go between cambridge İngilizce sözlüğü ndeki anlamı** - Jan 09 2023 web İngilizcede go between ın anlamı go between noun c uk ˈɡəʊ bɪˌtwiːn us ˈɡoʊ bɪˌtwiːn someone who takes messages between people who are unable or unwilling to meet the ambassador has offered to act as a go between for the two countries involved in the conflict eş anlamlı intermediary the go between tv movie 2015 imdb - Sep 05 2022 web sep 20 2015 the go between directed by pete travis with jim broadbent jack hollington samuel joslin tim mcmullan an elderly man pieces together his childhood memories after finding his diary from 1900 which he wrote when he was 13 years old

#### **the go between wikipedia** - Aug 16 2023 web a novel by I p hartley about a naïve schoolboy who becomes a secret go between for a lovers affair in 1900 the book explores themes of society class love and memory through leo s eyes and the eyes of his descendants it has been adapted for

## **the go between trailer**

**youtube** - Aug 04 2022 web jun 6 2014 45k views 9 years ago julie christi and alan bates star in this award winning film that follows the romance between a young woman of the aristocracy and a lowly farmer told through the eyes of **the go between 1971**

## **original trailer hd youtube** -

May 01 2022

web apr 10 2023 directed by joseph losey starring julie christie alan bates and dominic guardblu ray amzn to 3o1vrvtaka a

közvetítőarabulucubudbärarend e liefdesb

go between english meaning cambridge dictionary - Jul 03 2022

web someone who takes messages between people who are unable or unwilling to meet when we act as a go between for supplier and buyers we help them develop trading links

**the go between 2015 film wikipedia** - Jun 02 2022 web the go between is a 2015 british romantic drama television film directed by pete travis and written by adrian hodges based on the 1953 novel of the same name by l p hartley the film stars vanessa

redgrave jim broadbent joanna vanderham and jack hollington and aired on bbc one on 20 september 2015 the go between macmillan collector s library band 153 - Dec 28 2021 web the go between macmillan collector s library band 153 hartley l p amazon com tr kitap Çerez tercihlerinizi seçin Çerez bildirimimizde ayrıntılı şekilde açıklandığı üzere alışveriş yapmanızı sağlamak alışveriş deneyiminizi iyileştirmek ve hizmetlerimizi sunmak için gerekli olan çerezleri ve benzer araçları

#### **bbc one the go between** - May 13 2023

web sep 20 2015 a 13 year old boy s eyes are opened to the secrets and scandals of a 19th century english country house in this drama based on the classic novel by lp hartley watch the trailer clips and interviews with the cast and crew of the go between a powerful and gripping story of forbidden desire and betrayal **the go between 1971 imdb** - Apr 12 2023

web jul 29 1971 the go

between directed by joseph losey with julie christie alan bates dominic guard margaret leighton a tale of torrid and forbidden love between a couple in the english countryside the go between 1971 film wikipedia - Jul 15 2023 web the go between is a 1971 british period drama film directed by joseph losey its screenplay by harold pinter is an adaptation of the 1953 novel the go between by l p hartley the film stars julie christie alan bates margaret leighton michael redgrave and dominic guard

#### **the go betweens 10 of the best the guardian** - Jan 29 2022

web jun 8 2016 3 by chance while send me a lullaby primarily dabbled in post punk urgency its successor before hollywood established the go betweens propensity for melding calm intricate melodies with

#### **husqvarna mower drive belt problems and solutions** - Jul 23 2022

web if the drive belt on your

husqvarna riding mower has become loose you can tighten it yourself with just a few simple tools first remove the spark plug wire from the spark plug to prevent the engine from accidentally starting while you re working

## **husqvarna riding lawn mower drive belt**

**replacement fix** - Jun 02 2023 web jun 18 2023 step by step instructions of what it takes to replace the drive belt on your rider

## **husqvarna 42 in deck drive belt for riding mower tractors** - Dec 28 2022 web husqvarna 42 in deck drive belt for riding mower tractors item 5083916 model 532130969 shop husqvarna 5 32 48 30 86 when you choose 5 savings on eligible purchases every day learn how deck belt for lawn mowers and garden tractors fits most poulan poulan pro and craftsman riders 2006 2018 replaces part number s 130969 how to replace a mower drive

belt for a husqvarna yt48dxls - Nov 26 2022

web jul 25 2017 place the belt

around all the pulleys double check the belt routing to make sure it matches the routing decal and that the belt does not have any twist correct if needed connect the spring to the eyebolt adjust the belt tension until the spring is extended to a length of 5 75 14 6 cm loosen the inner adjustment nut turn the outer **how to adjust the drive belt on husqvarna self propelled mower** - Feb 15 2022 web how to tell if your husqvarna mower drive belt needs replacement if you take a close look at your belt and notice loose fibers sticking out then you need to change the belt usually this can be weighed based on how badly frizzy the belt looks and you d have to do this by eyeballing husqvarna drive belt replacement made easy diy youtube - Oct 06 2023 web dec 6 2021 husqvarna drive belt replacement made easy diy another man vs machine day lol i replace the belt on a rear wheel drive husqvarna it s only a 10 minute job from start to finish if

replace drive belt husqvarna yard tractor youtube - Mar 19 2022

web dec 2 2019 replace drive belt husqvarna yard tractor dennis coffey 44 4k subscribers subscribe 9 8k 538k views 3 years ago rhino ramps amzn to 2dcyq83 yth22v46 drive belt

#### **husqvarna lawn mower belts at lowes com** - Aug 24 2022

web husqvarna 42 in deck belt for riding mower tractors genuine husqvarna belts are made of highly engineered aramid cords able to withstand the heaviest loads husqvarna belts resist stretching over time delivering a well tensioned drive and reduced belt wear expect smoother blade engagement and consistent power to the mower deck view more

## **how to tighten drive belt on husqvarna riding mower**

**easy** - Jan 29 2023

web may 8 2021 the process of tightening the drive belt on the husqvarna riding mower is simple and easy before moving forward with the tightening of the drive belt keep the required tools ready only two tools plier and wrench are needed to adjust the riding lawn mower s belt tension how to tighten drive belt on husqvarna riding mower

how to tighten motion drive belt on husqvarna riding mower - Jun 21 2022

web jul 22 2021 answer 1 you can tell the motion drive belt on your husqvarna riding mower needs to be tightened if it starts to slip when the mower is in use how often should you check the motion drive belt on your husqvarna riding mower answer 2 you should check the motion drive belt on your husqvarna riding mower at least once a month

best way to replace riding mower drive belt youtube - Feb 27 2023

web jun 4 2019 best way to replace riding mower drive belt this video shows how to replace a blade drive belt on a riding lawn mower the blade drive belt connects the engine pulley to the mower deck pulleys husqvarna drive belt diagram techrene - Sep 24 2022 web oct 20 2021 the

husqvarna drive belt is an important component of the riding mower that ensures it remains effective if the belt breaks the mower won t be able to move in addition a worn belt will cause the mower to move sluggishly as the belt slips on the pulley how to change drive belt on a husqvarna lawnmower step by - Sep 05 2023 web steps by step procedure for changing husqvarna mower drive belt husqvarna lawnmowers have two key categories when it comes to driving belts that is front wheel drive mowers where a belt powers the drive of the husqvarna drive belt husqvarna uk husqvarna forest garden - May 21 2022 web product description genuine husqvarna tractor drive belt uniquely designed for each machine to ensure a perfect fit and a long durability replace it at regular intervals according to the product manual drive belt 92 4 mower v product information specifications fits to model showing 2 of 2 genuine

husqvarna tractor drive belt husqvarna drive belt falls off fix complete guide youtube - Jul 03 2023

web sep 14 2021 261k views 4 years ago learn how to easily put back on your riding mower drive belt on a husqvarna lth130 tracker the tools 14mm ratching wrench amzn to 3ljj6rn flathe

three most common husqvarna mower drive belt problems and - Aug 04 2023

web dec 4 2022 where is the drive belt on a husqvarna riding mower the drive belt of the husqvarna is under the tractor near the belt a belt guard should cover it which you will need to take off to get to the belt

husqvarna riding mower deck belt primary mower belt replacement diy - Apr 19 2022 web jul 30 2021 husqvarna riding mower deck belt primary mower belt replacement diy 9 16 for the for pulley guard nut 5 8 for mower blades nuts thank you for pointin

**diy remove and replace drive belt on riding mower youtube** - May 01 2023

web sep 25 2020 ill show you how to remove and replace the drive belt on a riding mower this mower is a 46 inch cut husqvarna as always use safety precautions husqvarna **how to replace drive belt on husqvarna riding mower yth20k46** - Oct 26 2022 web oct 24 2022 the mower blades are fueled by a drive belt associated with the engine crankshaft pulley you will see an idler pulley on the mower deck that keeps up proper tension on the belt consistently as the belt extends the spring loaded idler pulley applies more tension to the belt husqvarna drive belt husqvarna ca husqvarna forest garden - Mar 31 2023 web genuine husqvarna drive belt uniquely designed for each machine to ensure a perfect fit and a long durability replace it at regular intervals according to the product manual **wild about brownies wild about s detroit public library book** - Jun 17 2023 the brownies collection walt kelly walt kelly kelly s inimitable take on author and

illustrator palmer cox s brownies who first appeared in print in 1879 the brownies is a series of publications by canadian illustrator and author palmer cox based on names and elements from celtic mythology and traditional highland scottish stories told **wild about brownies amazon com** - May 16 2023 apr 30 1985 5 ratings paperback 19 93 1 used from 19 93 spiral bound 16 44 17 used from 2 45 1 collectible from 14 01 collects a variety of recipes for brownies containing ingredients such as nuts coffee coconut rolled oats and butterscotch chips print length 139 pages language english publisher b e s pub co publication date may 1 1985 **buy brownies wild about s book online at low prices in india** - Jan 12 2023 amazon in buy brownies wild about s book online at best prices in india on amazon in read brownies wild about s book reviews author details and more at amazon in free delivery on qualified orders ebook wild about brownies wild

about s pdf - Jun 05 2022 wild about brownies wild about s pdf right here we have countless ebook wild about brownies wild about s pdf and collections to check out we additionally come up with the money for variant types and plus type of the books to browse the up to standard book fiction history novel scientific **wild about brownies wild about s by barbara albright galileo** - Jul 06 2022 guide wild about brownies wild about s by barbara albright as you such as thats something that will lead you to comprehend even more in the region of the world insight some places bygone days enjoyment and a lot more wild about brownies albright barbara weiner leslie free - Aug 19 2023

an illustration of a person s head and chest sign up log in an illustration of a computer application window wayback machine an illustration of an open book books an illustration of two cells of a film strip video an illustration of an audio speaker audio an illustration of

#### **wild about brownies by barbara albright jerry weiner ph d** - Aug 07 2022

buy wild about brownies by barbara albright jerry weiner ph d online at alibris we have new and used copies available in 1 editions starting at 1 45 shop now 1985 barron s educational series trade paperback good details isbn 0812029119 isbn 13 9780812029116 pages 139 publisher barron s educational series

## **wild about brownies wild about s spiral bound 1 may**

**1985 amazon de** - Jul 18 2023 may 1 1985 wild about brownies wild about s albright barbara weiner leslie amazon de books

**brownie definition meaning dictionary com** - Feb 01 2022 brownie definition in folklore a tiny fanciful good natured brown elf who secretly helps at night with household chores see more

#### **brownies definition of brownies by the free**

**dictionary** - Mar 02 2022 brownies synonyms brownies pronunciation brownies translation english dictionary definition of brownies n 1 brownie a member of the girl scouts from six through eight years of age 2 a bar of moist usually chocolate cake often with nuts 3 **wild about brownies wild about s <u>FINAN ANDIA</u>** - Feb 13 2023 may 1 1985 amazon □wild about brownies wild about s NNNNNNN NNamazonNNNNNNNNNNN **ING** albright barbara weiner leslie作品ほか お急ぎ便対象商品は当日お届けも可能 **10 amazing facts about brownies fairytale brownies blog** - Apr 03 2022 feb 20 2019 10 fun facts about brownies 1 no one really knows where brownies first came from there are three theories about the invention of brownies a chef accidentally added melted chocolate into biscuit dough a cook forgot to add flour to the batter while baking cake the most popular theory a housewife did not have baking powder and improvised wild about ser wild about brownies by jerry weiner and - Apr 15 2023

find many great new used options and get the best deals for wild about ser wild about brownies by jerry weiner and barbara albright 1985 trade paperback at the best online prices at ebay free shipping for many products

wild about brownies by barbara albright open library - Mar 14 2023

wild about brownies by barbara albright 1985 barron s edition in english it looks like you re offline donate Čeština cs deutsch de english en an edition of wild about brownies 1985 wild about brownies by barbara albright 0 ratings 0 want to read

## **wild about brownies wild about s albright barbara**

**weiner** - Sep 20 2023 wild about brownies wild about s albright barbara weiner leslie isbn 9780812029116 kostenloser versand für alle bücher mit versand und verkauf duch amazon

**brownies tv series 2018 imdb** - Dec 11 2022 dec 24 2018 brownies with joshua basili brandon a villalobos juliette hourani jaclyn lopez

**120 wild about brownies**

**ideas in 2023 brownie packaging brownie** - Sep 08 2022

may 26 2023 explore marcels s board wild about brownies on pinterest see more ideas about brownie packaging brownie recipes desserts wild about brownies wild about s susan mallery book - May 04 2022 as this wild about brownies wild about s it ends going on subconscious one of the favored ebook wild about brownies wild about s collections that we have this is why you remain in the best website to look the unbelievable books to have wild about brownies wild about book by barbara albright thriftbooks - Oct 09 2022 buy a cheap copy of wild about brownies wild about book by barbara albright free shipping on all orders over 15 **9780812029116 wild about brownies albright barbara** - Nov 10 2022 abebooks com wild about

brownies 9780812029116 by albright barbara weiner leslie and a great selection of similar new used and collectible books available now at great prices 9780812029116 wild about brownies albright barbara weiner leslie 0812029119

Best Sellers - Books ::

[end of life care issues](http://www.forumswindows8.com/fill-and-sign-pdf-form/uploaded-files/?k=End_Of_Life_Care_Issues.pdf) [essentials of organizational](http://www.forumswindows8.com/fill-and-sign-pdf-form/uploaded-files/?k=essentials-of-organizational-behavior-10e-test-bank.pdf) [behavior 10e test bank](http://www.forumswindows8.com/fill-and-sign-pdf-form/uploaded-files/?k=essentials-of-organizational-behavior-10e-test-bank.pdf) [environmental science chiras](http://www.forumswindows8.com/fill-and-sign-pdf-form/uploaded-files/?k=Environmental_Science_Chiras_Ninth_Edition.pdf) [ninth edition](http://www.forumswindows8.com/fill-and-sign-pdf-form/uploaded-files/?k=Environmental_Science_Chiras_Ninth_Edition.pdf)

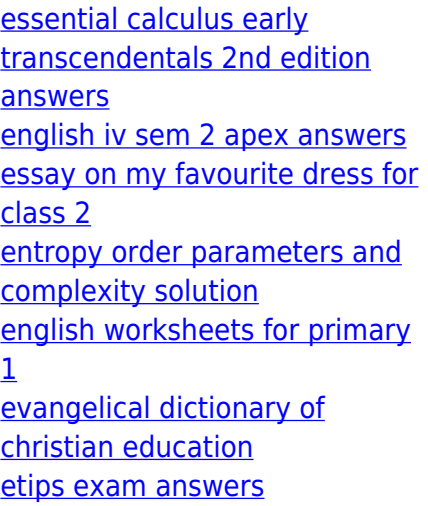